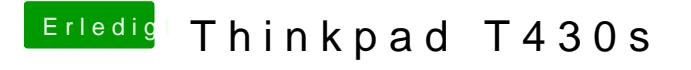

Beitrag von griven vom 19. April 2019, 20:38

Boote mal im Verbose Mode und schau wo der Rechner länger stehen bleibt...